UNIVERSIDAD CARLOS III DE MADRID

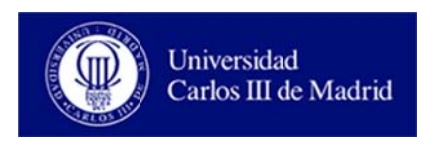

## **PRÁCTICAS DE DISEÑO FÍSICO DE CIRCUITOS INTEGRADOS**

## **Circuitos Integrados y** Microelectrónica

Fecha:

Celia López Ongil Luis Entrena Arrontes Almudena Lindoso Muñoz Marta Portela García Enrique San Millán Heredia Mario García Valderas

Estas prácticas consisten en realizar el diseño de circuitos integrados simples a nivel físico. Para ello se utilizará la herramienta Microwind, de acceso gratuito y que puede descargarse del sitio web www.microwind.org.

## **1. PRÁCTICA 1: DETECTOR DE PARIDAD**

El bit de paridad es el mecanismo de detección de errores más sencillo. Consiste en añadir un bit adicional a la palabra a transmitir o almacenar de forma que el número total de 1's que contiene el dato modificado sea par o impar (paridad par o paridad impar respectivamente). Para esta práctica se propone el diseño a nivel de layout de un circuito que detecte errores de paridad par en palabras de tres bits, dos de datos y uno correspondiente al bit de paridad.

Los pasos a seguir son los siguientes:

- Obtener la ecuación lógica del error de paridad *Perr*. Tenga en cuenta que el diseño debe ser lo más óptimo posible.
- $\triangleright$  Dibuje el esquema de puertas de este diseño según las ecuaciones obtenidas.
- $\triangleright$  Dibuje el esquema de transistores del circuito resultante. Justifique qué tipo de implementación es la más adecuada (puertas de transmisión, transistores de paso o lógica complementaria)
- $\triangleright$  Realice el diseño del layout utilizando la herramienta Microwind. Compruebe las reglas de diseño. Realice las simulaciones necesarias para comprobar el correcto funcionamiento del circuito.

## **2. PRÁCTICA 2: FUNCIÓN DE VOTACIÓN POR MAYORÍA**

Se desea realizar el diseño de un circuito votador que a partir de tres valores obtenga el valor mayoritario (*vot*). Además de las tres entradas a votar (*A*,*B*,*C*), el circuito tiene como entrada el valor correcto esperado (*esp*) y debe generar una salida *error* que se active cuando el resultado de la votación no coincida con el del valor esperado.

Los pasos a seguir son los siguientes:

- Obtener la ecuación lógica de las salidas *vot* y *error*.
- $\triangleright$  Dibuje el esquema de puertas de este diseño según las ecuaciones obtenidas.
- Dibuje el esquema de transistores del circuito resultante. En caso de necesitar el uso de puertas XOR deberán realizarse con puertas de transmisión, y el resto de la lógica con lógica complementaria.
- Realice el diseño del layout utilizando la herramienta Microwind. Compruebe las reglas de diseño. Realice las simulaciones necesarias para comprobar el correcto funcionamiento del circuito.